Andrea's USB-SA Digital Audio Adapter is a high fidelity external sound card device with stereo input and output.

# CONNECTING YOUR USB-SA ADAPTER TO YOUR COMPUTER.

- Plug USB connector into USB slot on your computer.
- Plug you headset into the color coded jacks on the USB-SA.

#### COMPATIBILITY

The USB-SA Adapter is compatible with most major computers and laptops.

### TROUBLESHOOTING

If you encounter the following problems:

No sound from headset ear phone while an audio CD plays from computer.

- A. Check all connections.
- B. Check that the correct audio device is selected in the PCs control panel
- C. Check output volume level adjustment in software and on the cable module.

Microphone does not record sound when using a voice-recording application.

- A. Check all connections.
- B. Bring the microphone closer to your mouth.
- C. Check input control for proper level in software.
- D. Check that microphone is not muted on cable module or in the PCs microphone audio panel.

## NOTES:

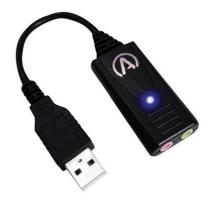

### **TECHNICAL SERVICE**

We hope that you enjoy your USB-SA Adapter. If you have additional questions, please visit our website at:

www.andreacommunications.com/support or call Andrea Communication LLC's Technical Service team at 1-800-442-7787 (USA & Canada) for assistance.

### WARRANTY INFORMATION

Please visit our website at: www.andreacommunications/warranty for all warranty information. USB-SA ADAPTER

C46-5429-2 Rev H

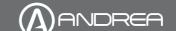

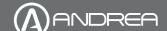

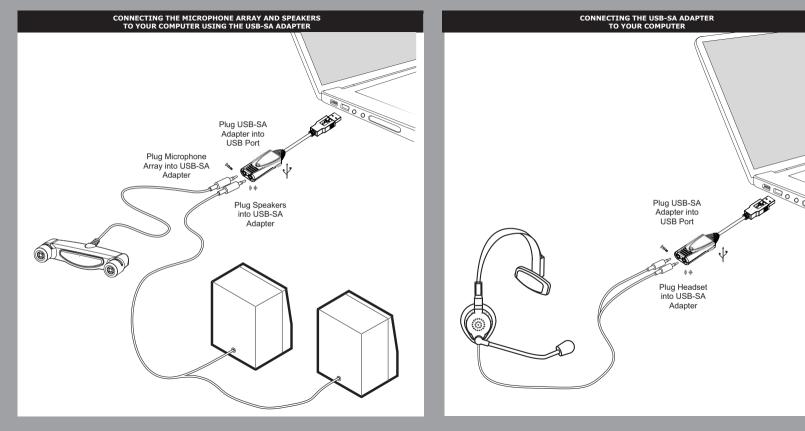